## **Fixed Tabs**

The Phosphorus template includes a new "Fixed Tab" option. The template comes with 2 fixed tabs that you can enable and publish on your site. The great feature about the fixed tabs is that you can enter any text you desire and the text is auto flipped vertically! This is great for search engines to read your text and also saves the hassle of creating an image with vertical text and placing it on the side of your site. The tabs are published site wide and can have the following options that can be changed via the template parameters area.

The following is a quick list of features that are included with the module:

- Change background to any hex color
- Change the border to any hex color
- Change the font to any hex color
- Set vertical position of each tab
- Set each tab to either the left or right of the screen

 - Add a class to each fixed tab to enable s5 box or perhaps a lightbox or other 3rd party extension

- Add a URL to each fixed tab so onclick the URL loads
- Enter any text you desire (with no spaces)

NOTE: Spaces are not allowed in the fixed tab text

Set the tabs to enter color scheme you desire:

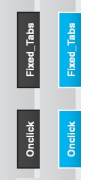

Screenshot of the fixed tab options admin:

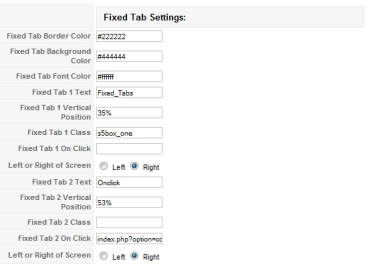